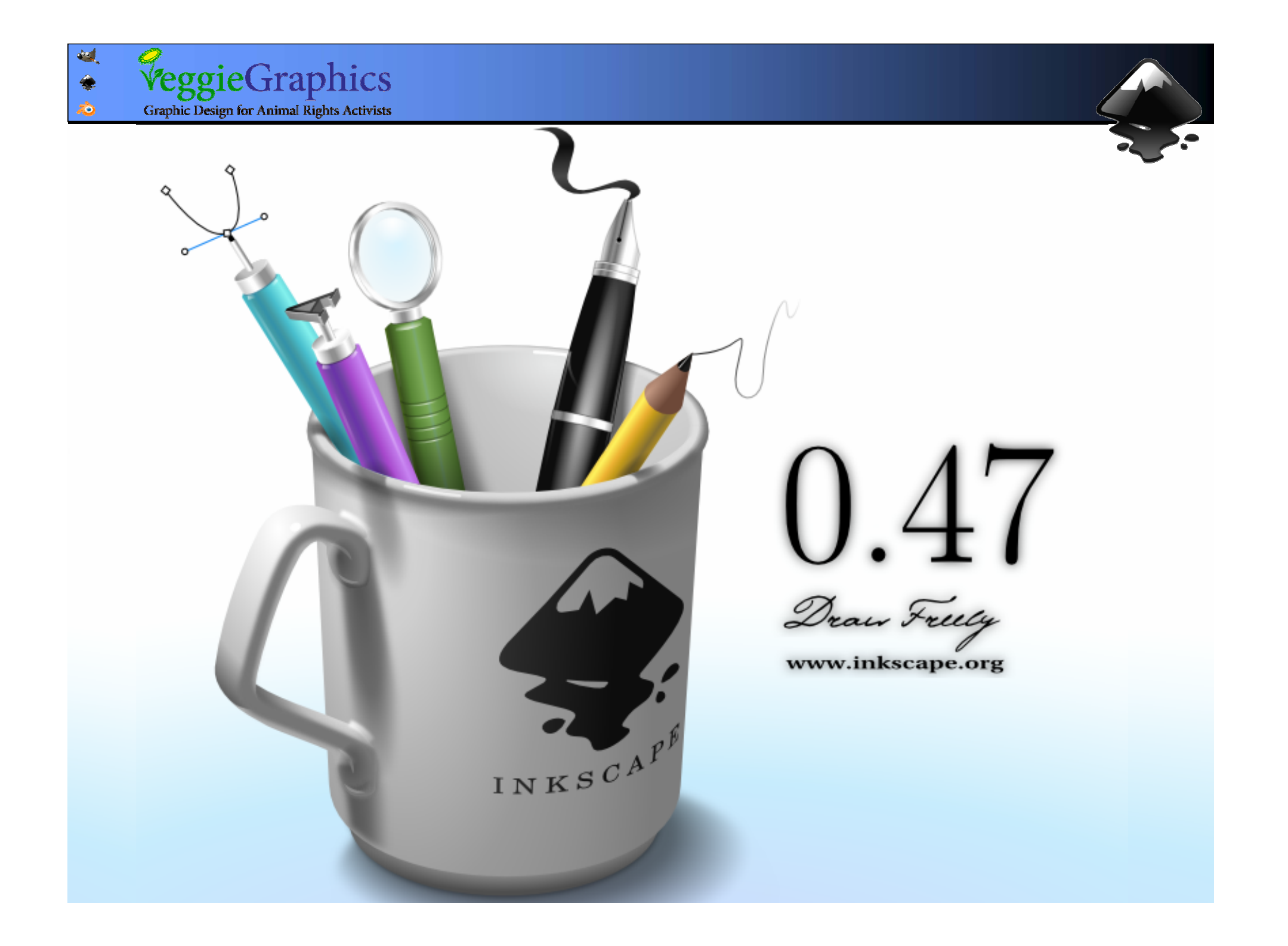

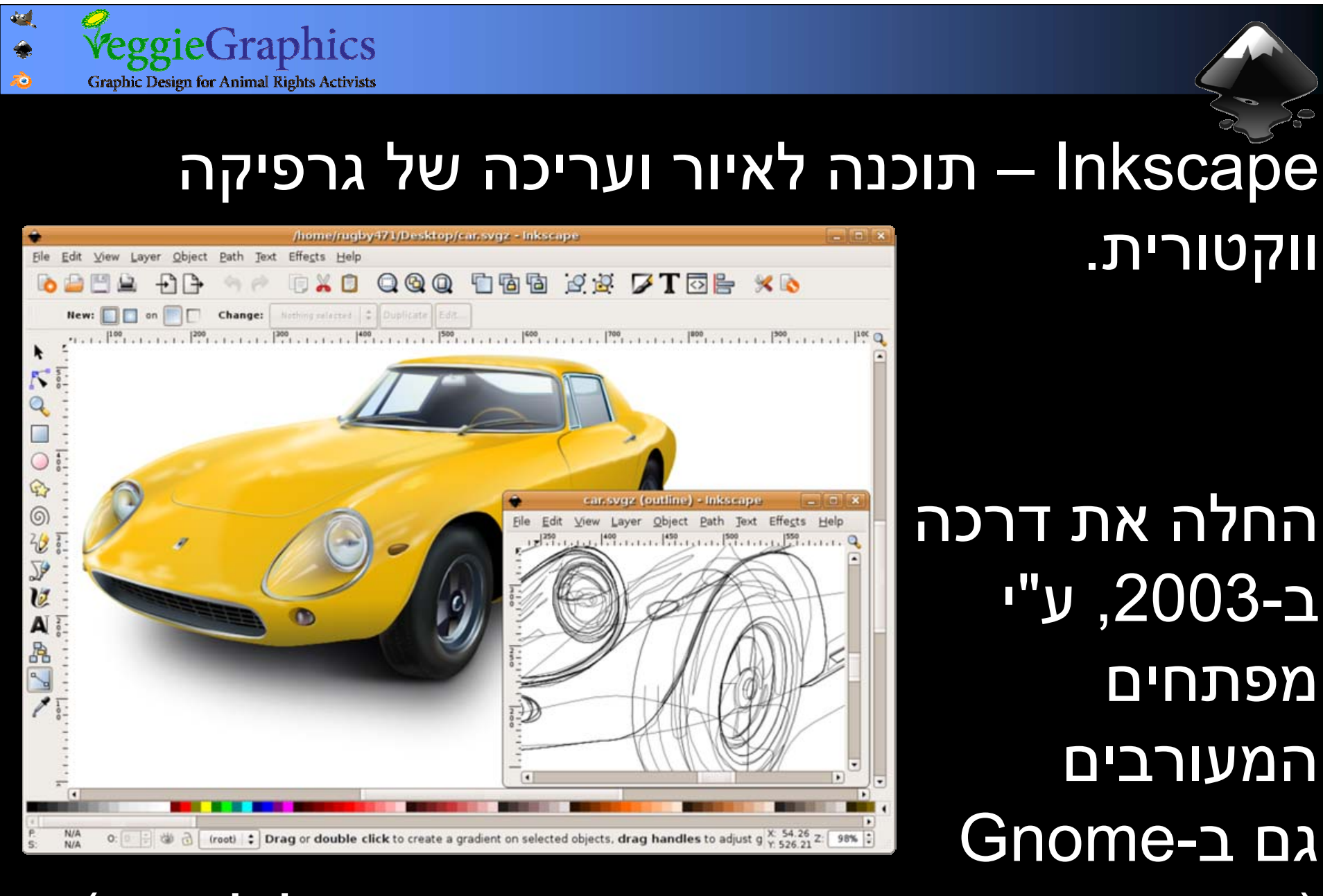

(המנוע הגרפי העיקרי בגרסאות רבות של לינוקס) (המנוע הגרפי העיקרי בגרסאות רבות של לינוקס)

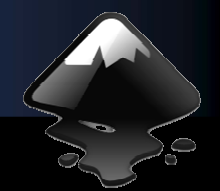

#### מבוססת על תקן SVG של <sup>ה</sup>-C3W. מבוססת על תקן SVG של <sup>ה</sup>-C3W. Scalable Vector Graphics Scalable Vector Graphics  $\boxed{\square}$

תומכת בסוגים מורכבים תומכת בסוגים מורכבים ומגוונים של כתב (כולל ומגוונים של כתב (כולל עברית) עברית)

ידידותית, קלת משקל ידידותית, קלת משקל ועוצמתית ועוצמתית

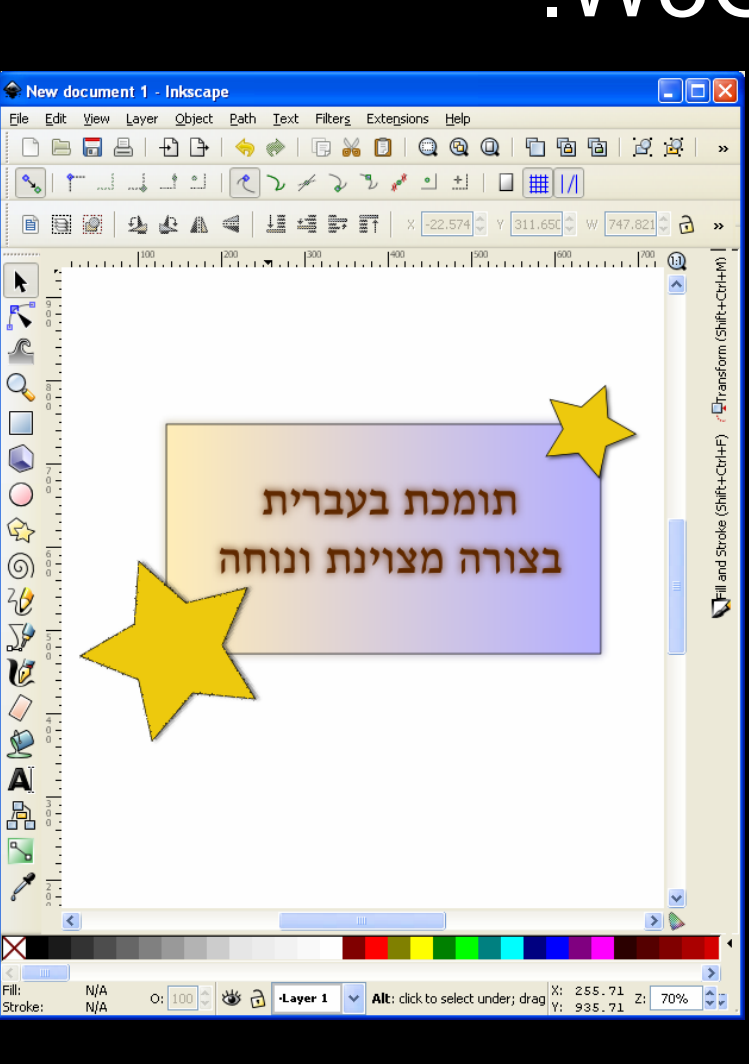

VeggieGraphics

**Graphic Design for Animal Rights Activists** 

**Audi** 

♠ лÒ

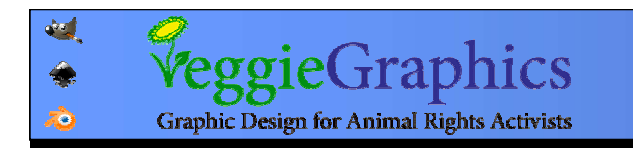

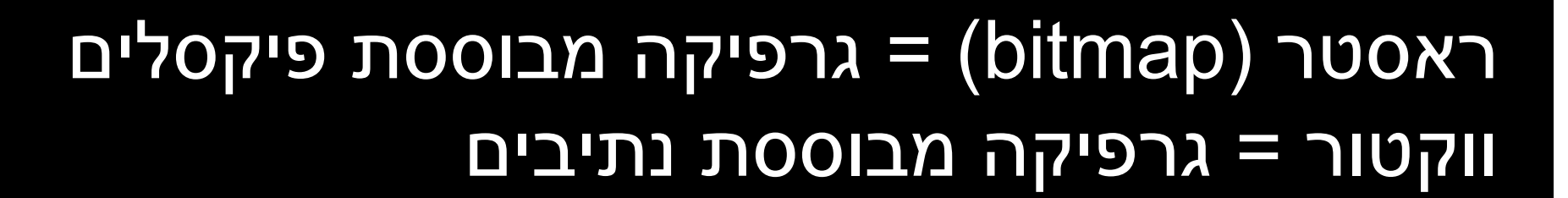

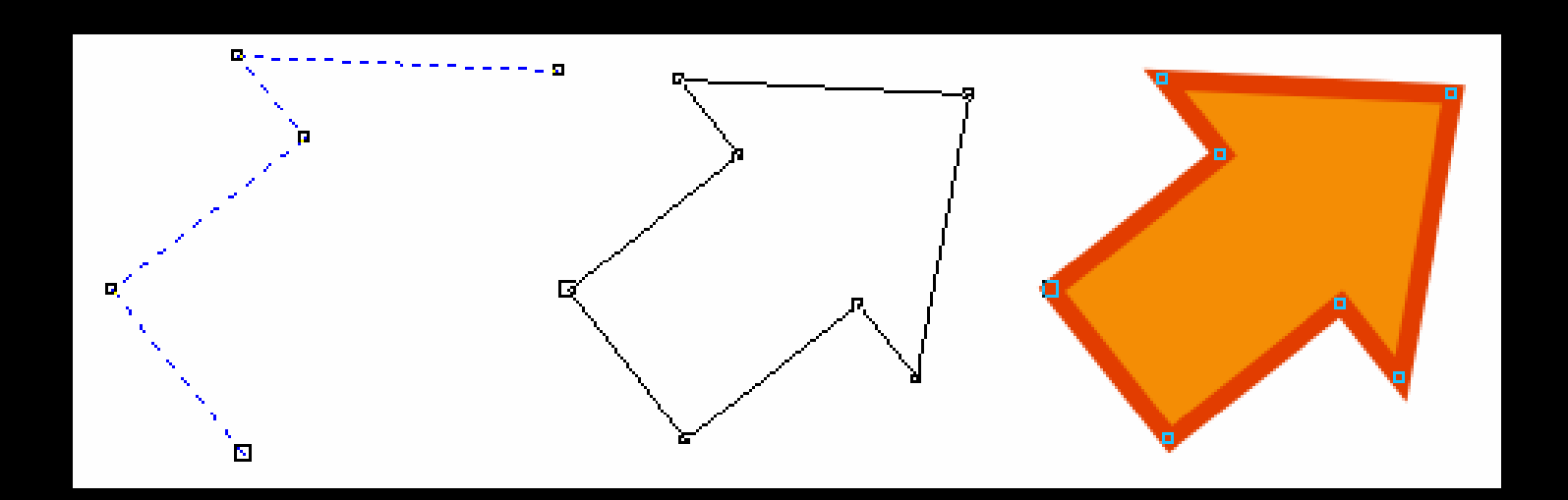

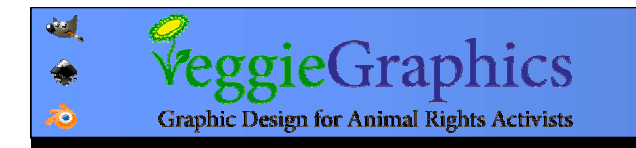

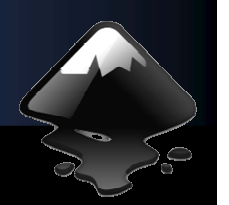

## ניתן להגדיל את התמונה עד אינסוף

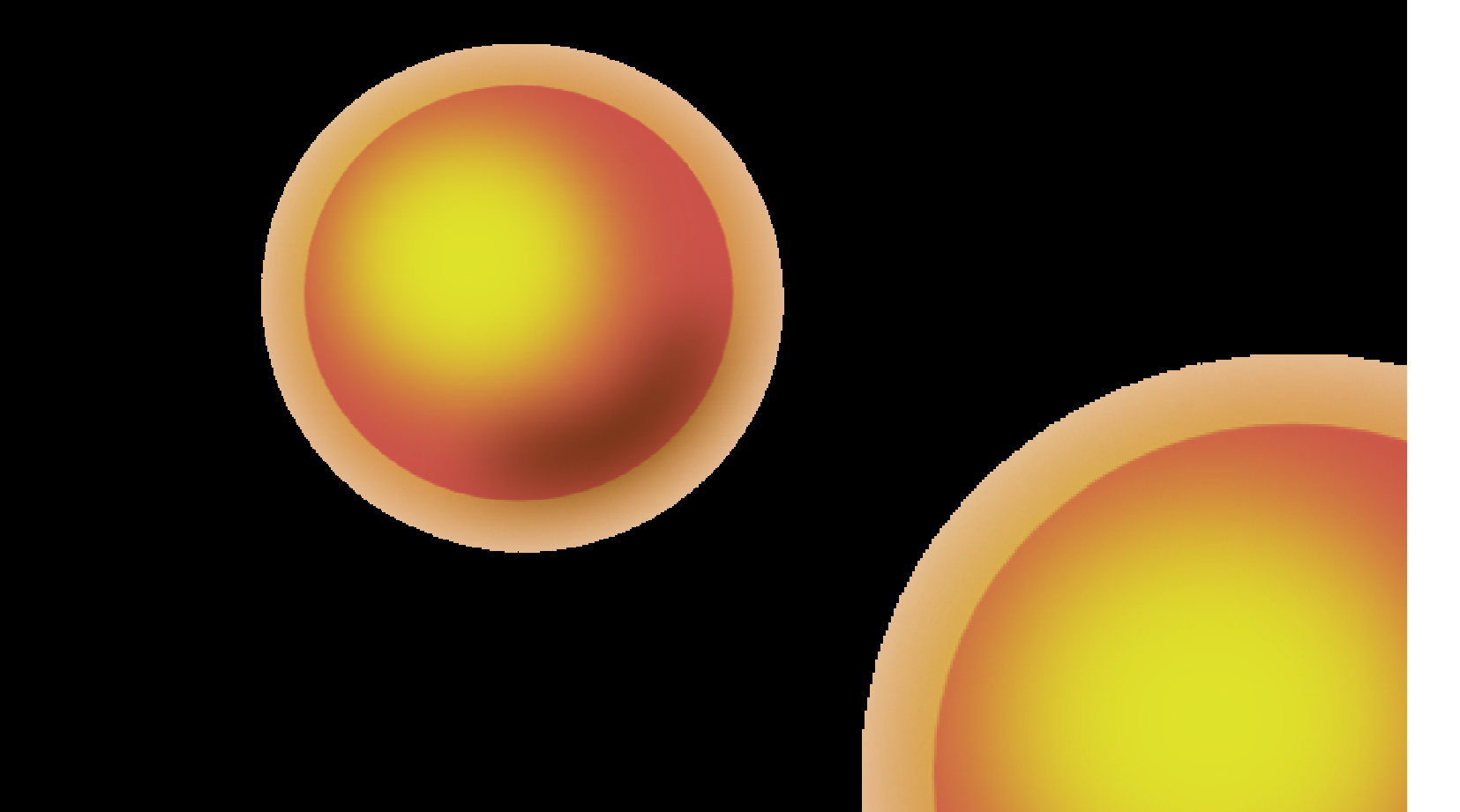

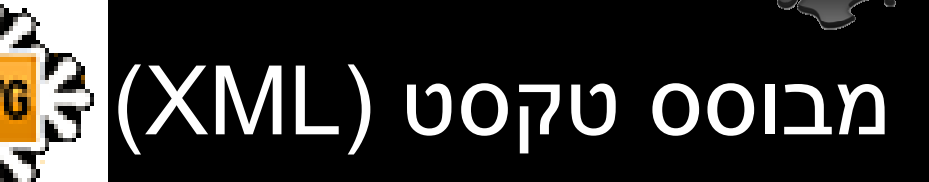

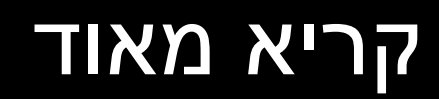

## ניתן לעריכה בקלות ניתן לעריכה בקלות

## זמין לתמרון באמצעות זמין לתמרון באמצעות שפות תכנות שפות תכנות

קבצים גדולים יחסית קבצים גדולים יחסית (נפתר חלקית עם SVGZ( (נפתר חלקית עם SVGZ(

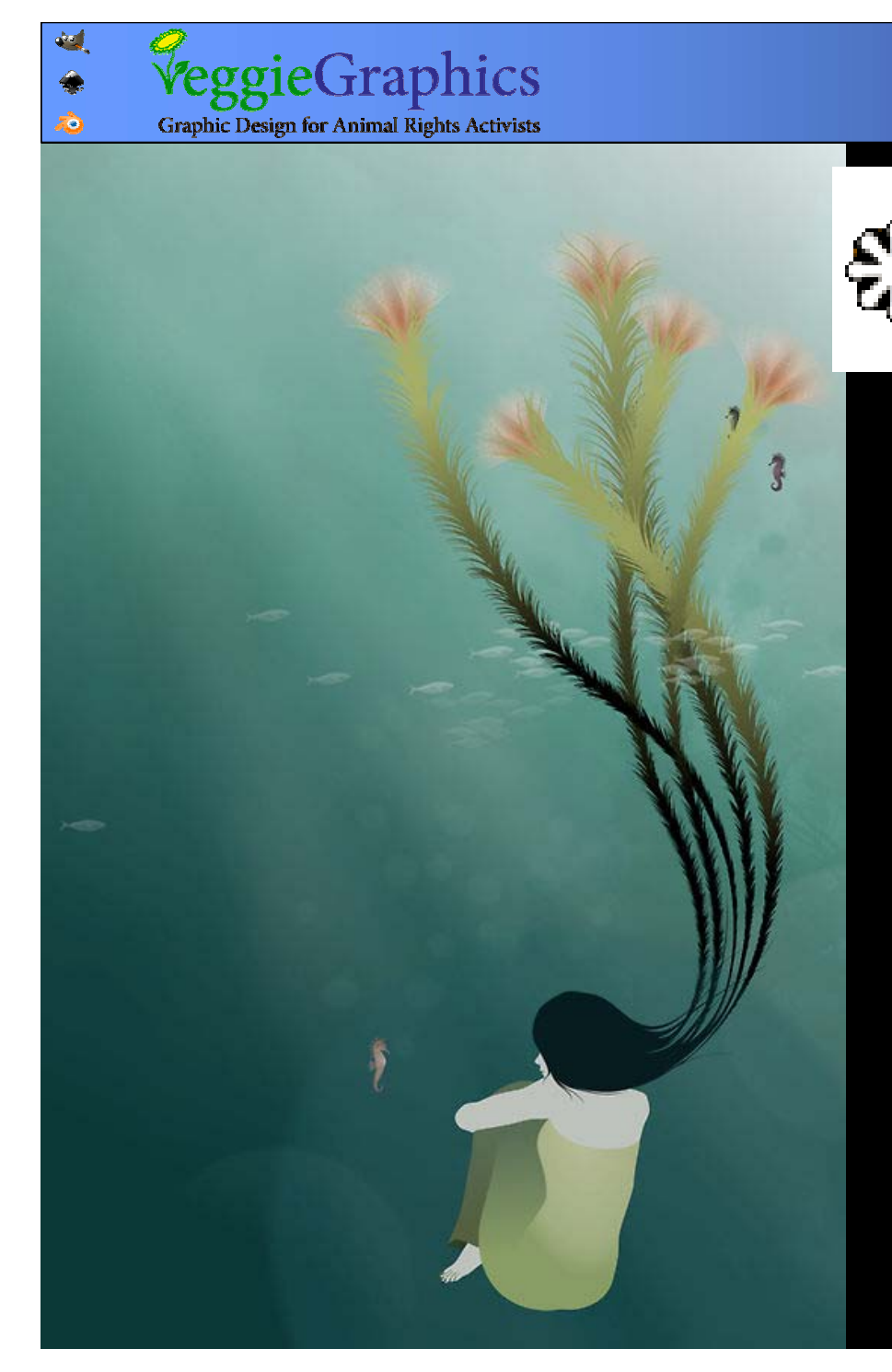

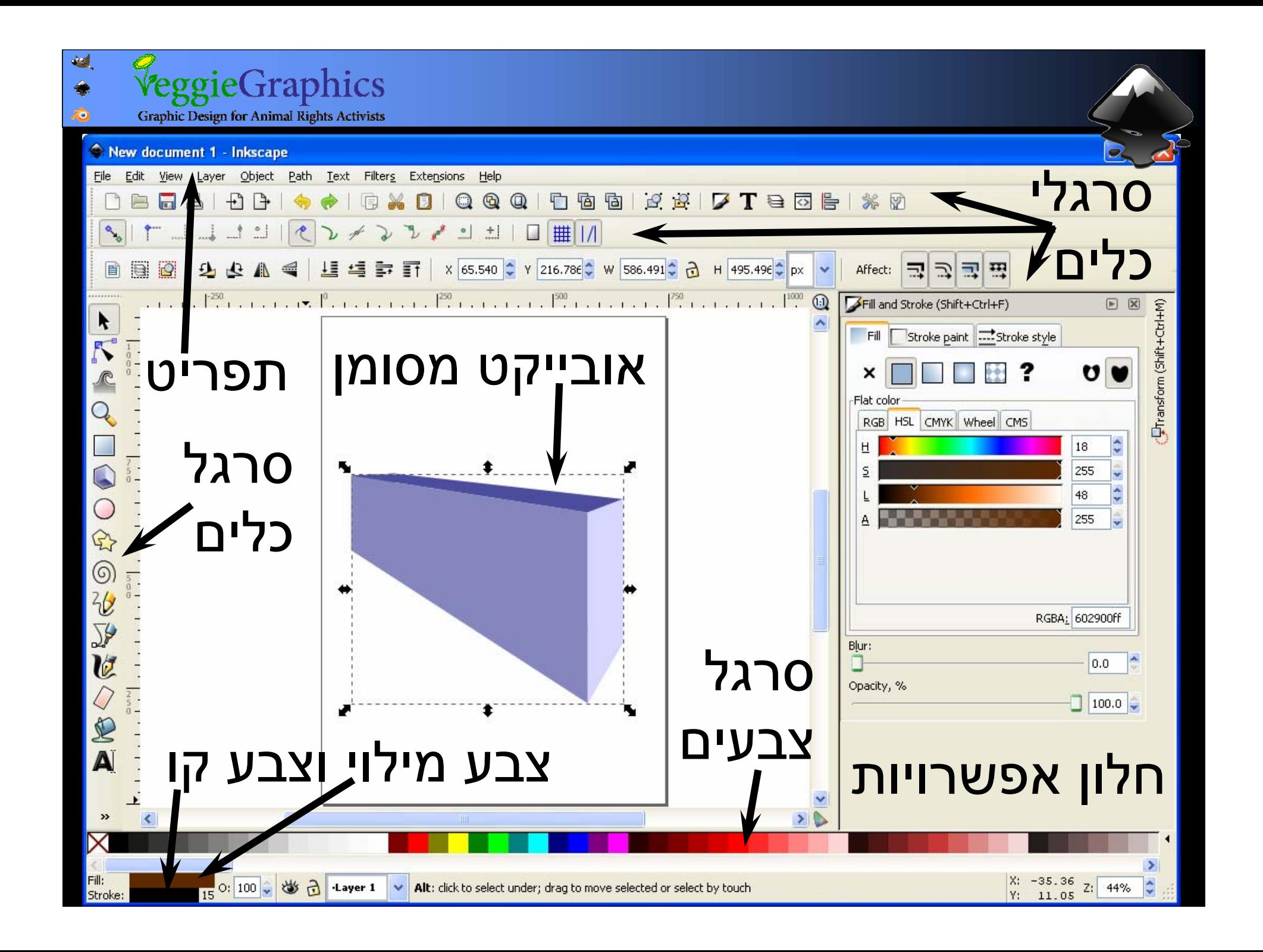

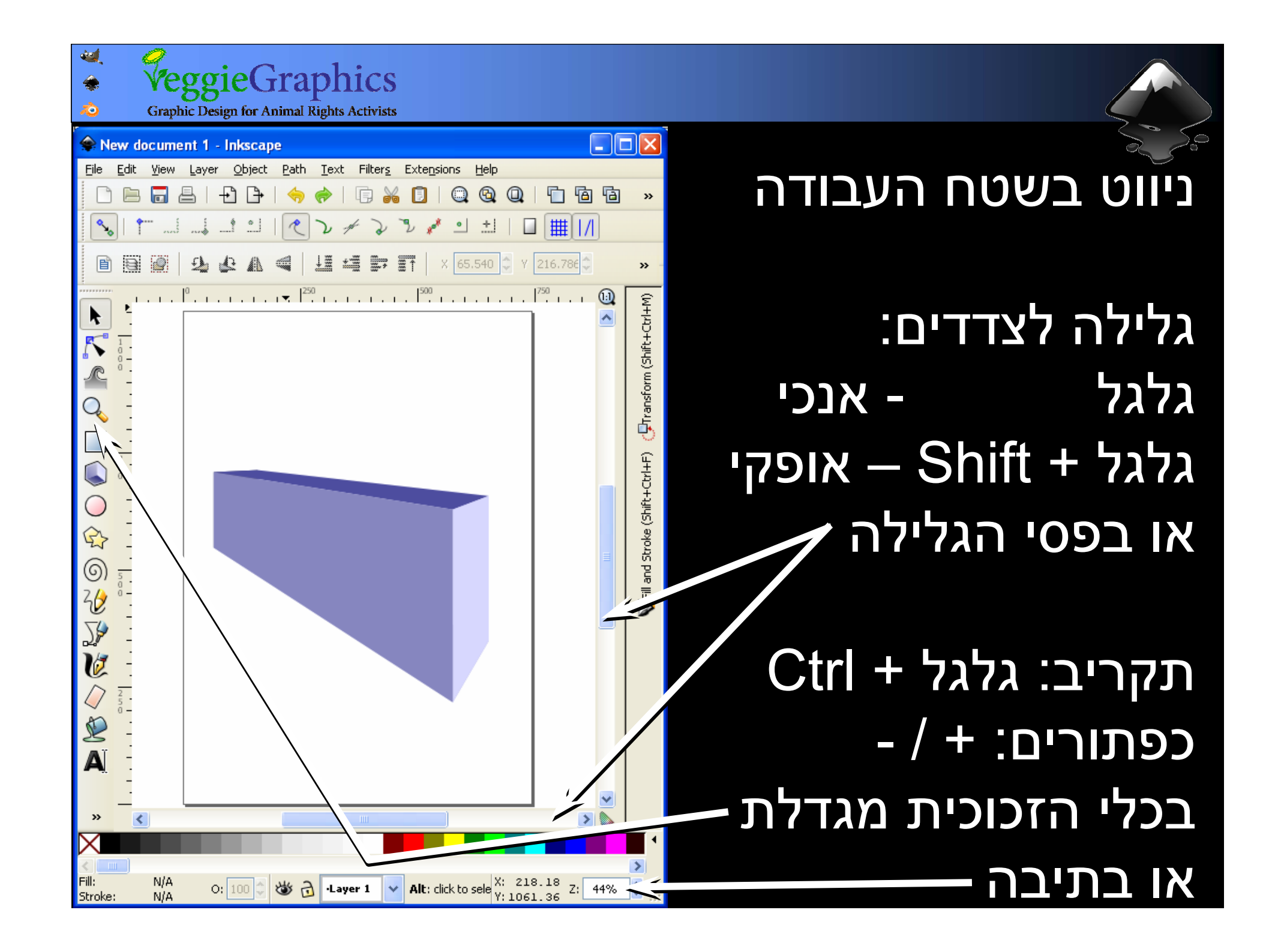

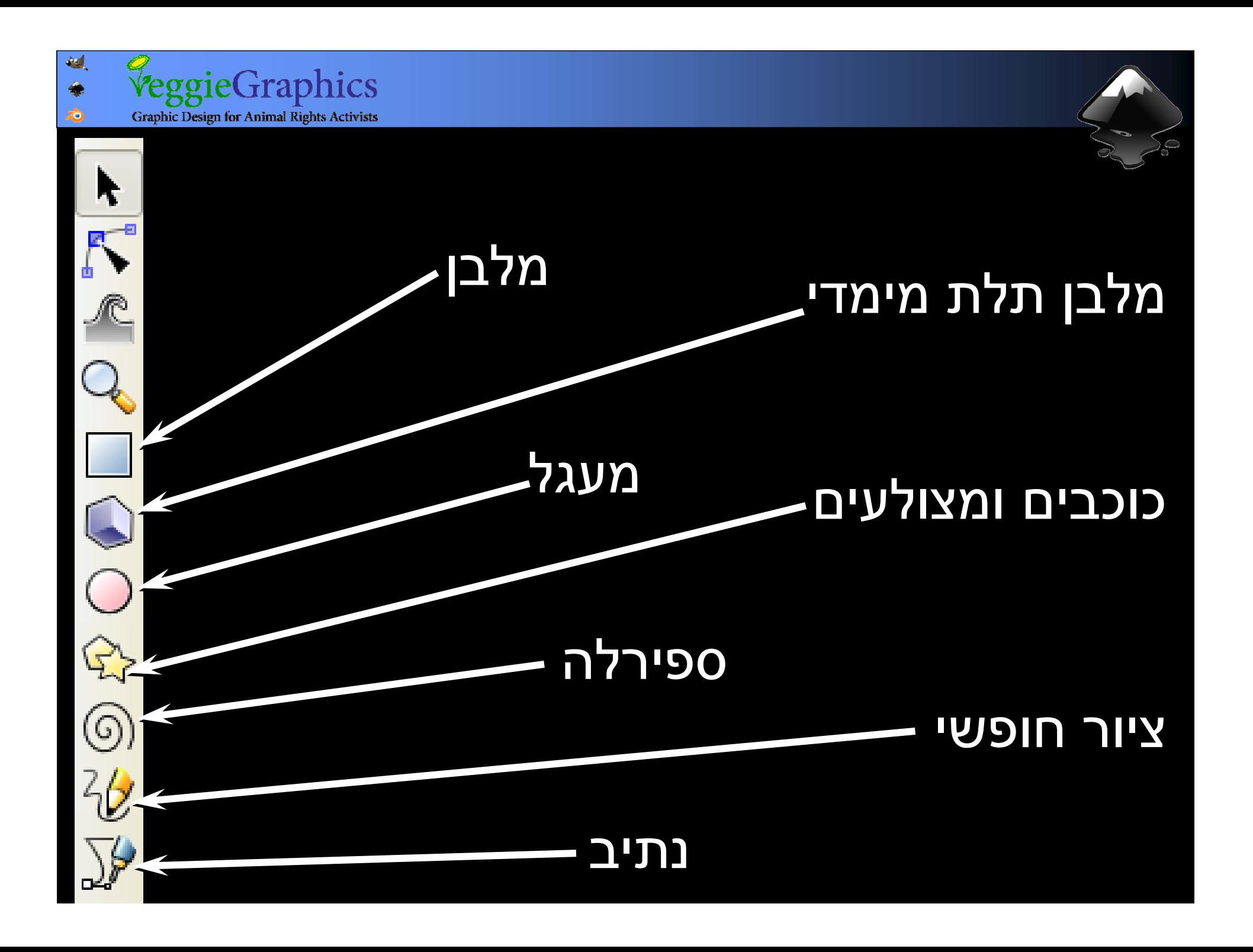

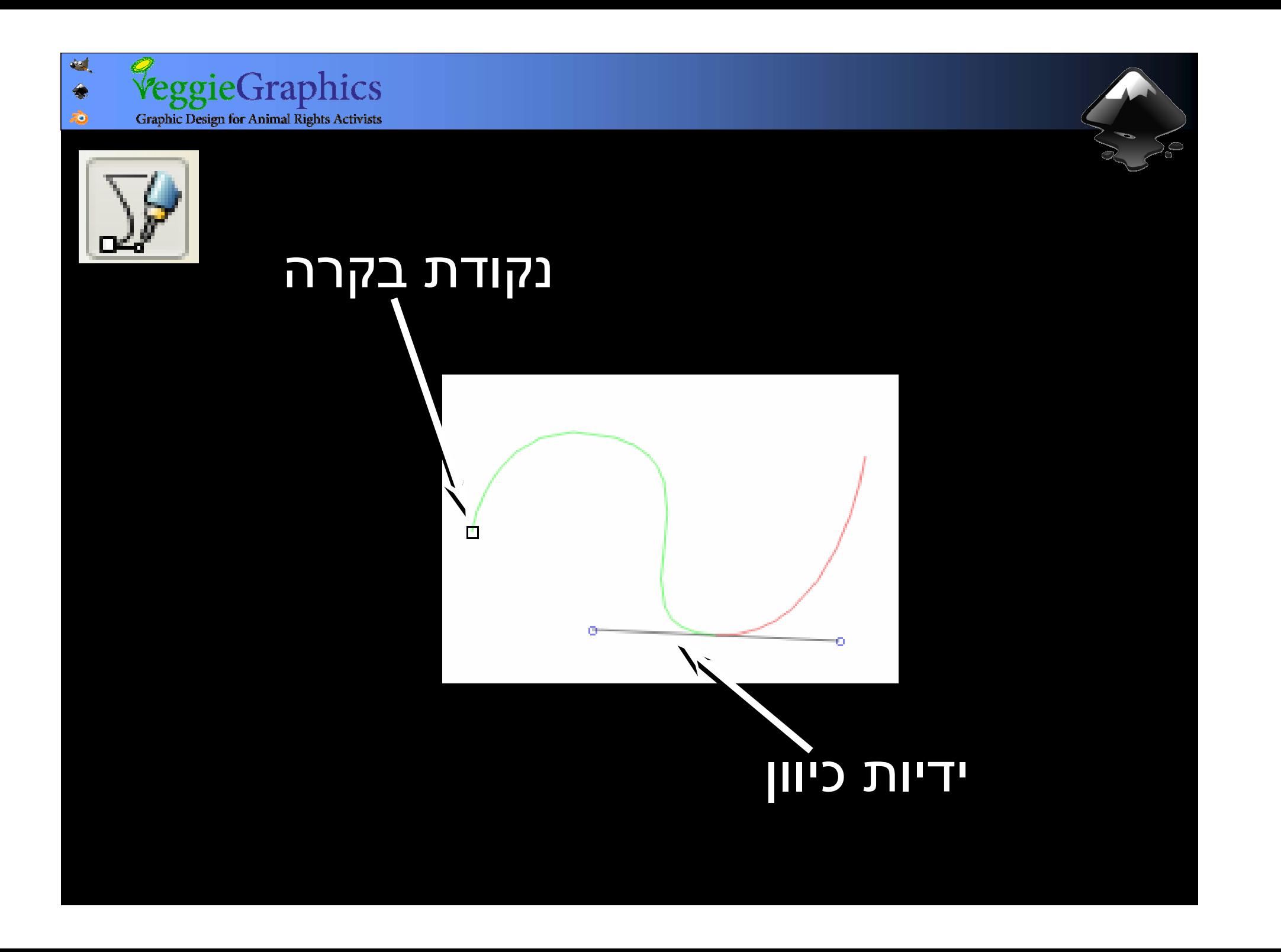

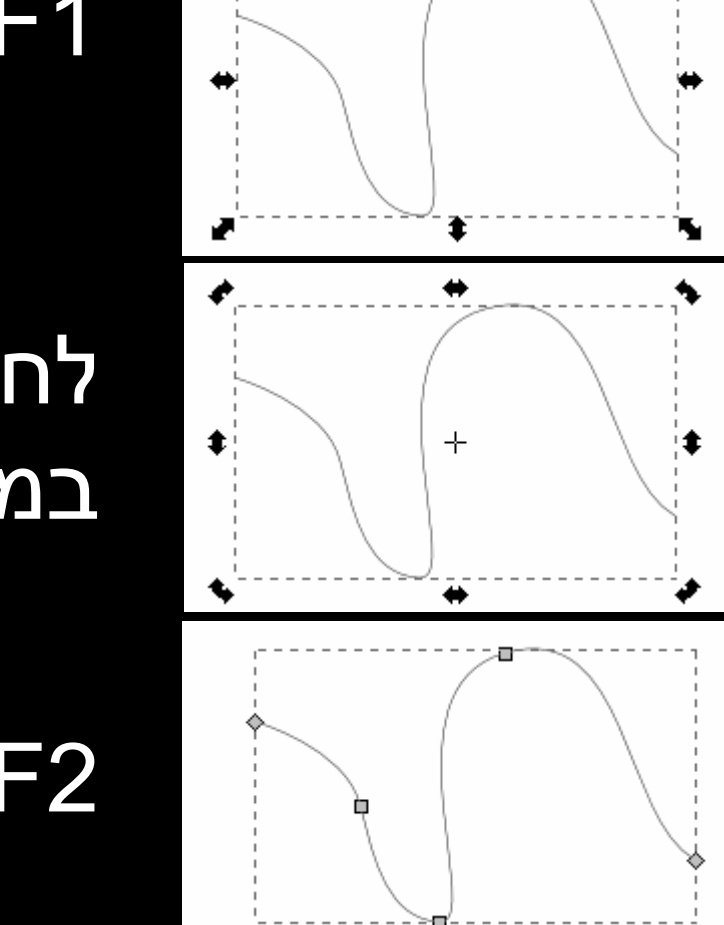

## 1F - מצב שינוי גודל

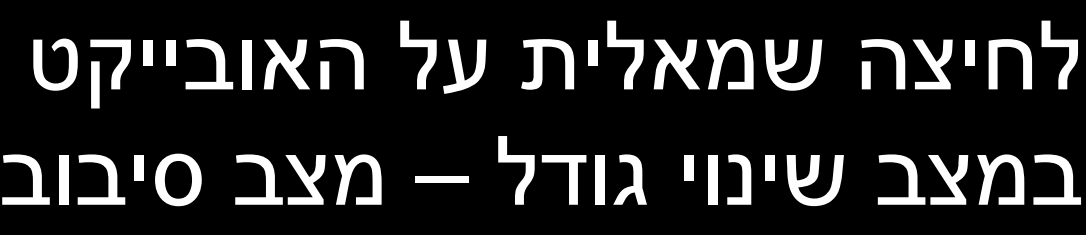

#### 2F – מצב עריכת נתיב

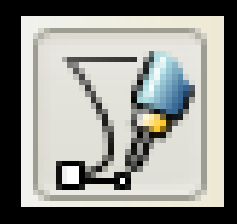

*VeggieGraphics* 

**Graphic Design for Animal Rights Activists** 

 $d^2$ 

гÒ.

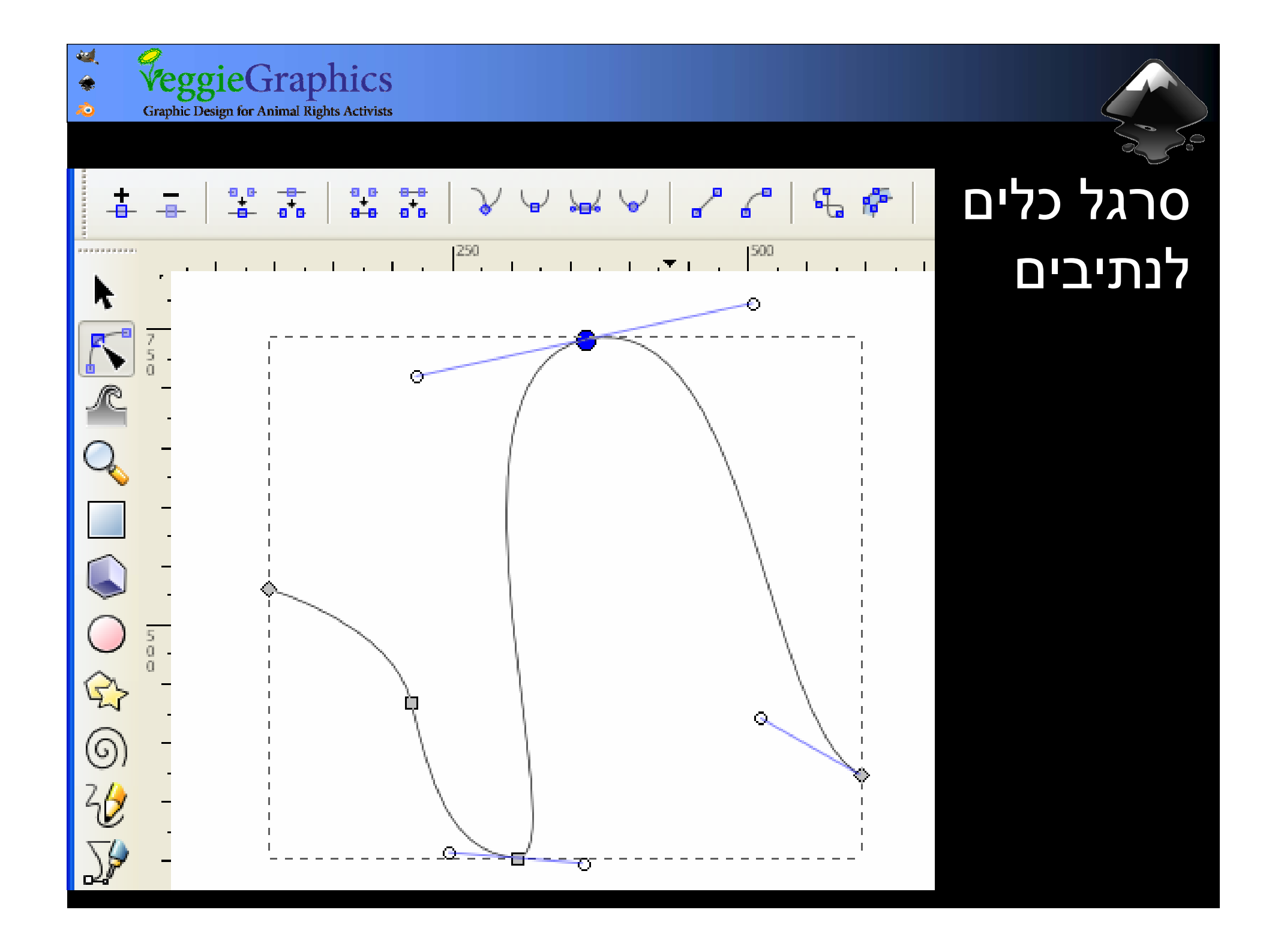

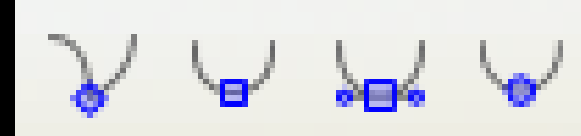

שליטה מתקדמת מתקדמת בסוג הפינה: בסוג הפינה: חדה, חלקה, חדה, חלקה, סימטרית ואוטומטית

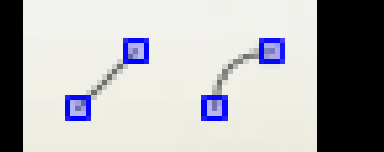

הפיכת מקטעים מקטעים לישרים או לישרים או מעוגלים מעוגלים

44

◈  $\vec{c}$  VeggieGraphics

**Graphic Design for Animal Rights Activists** 

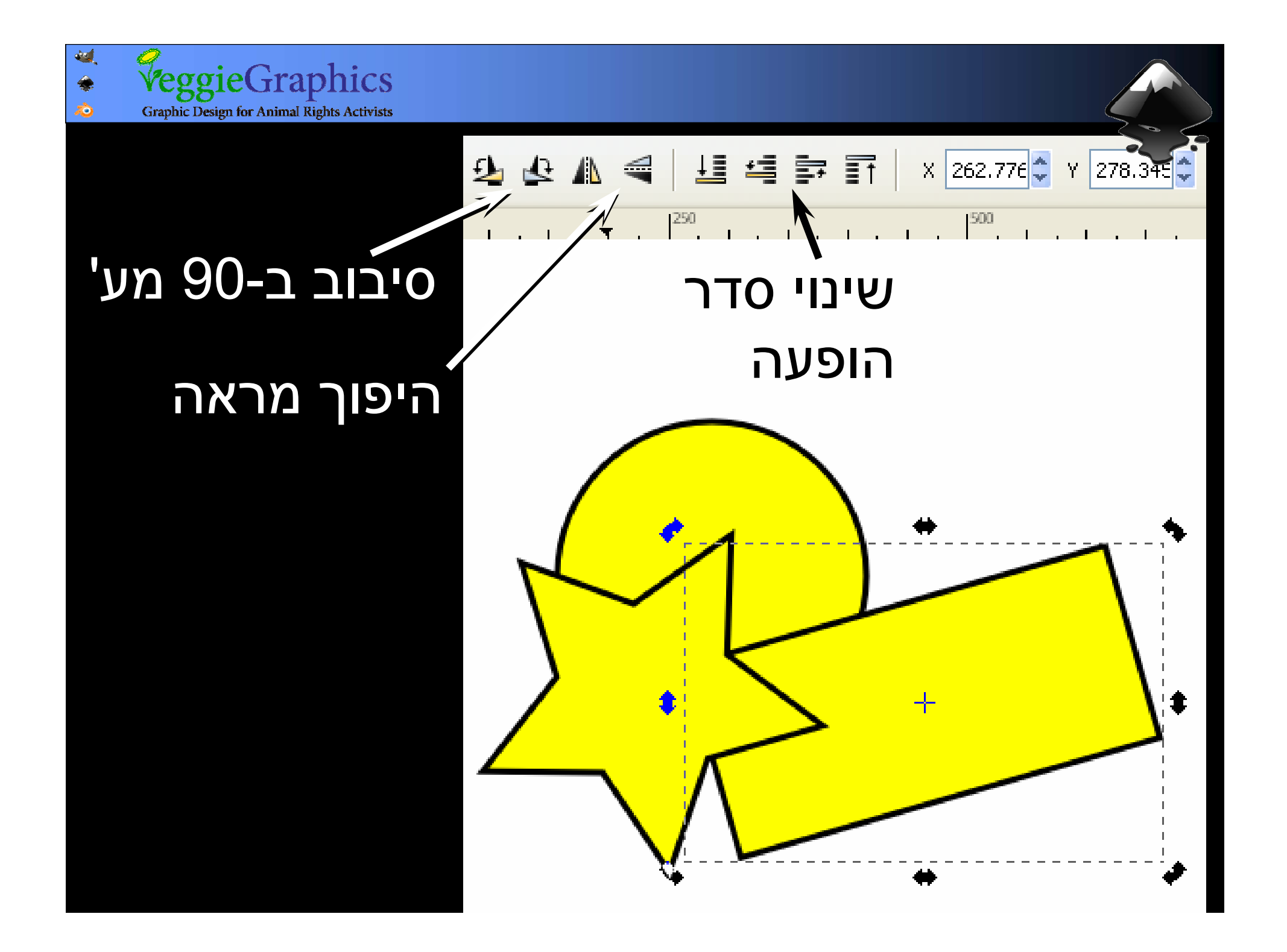

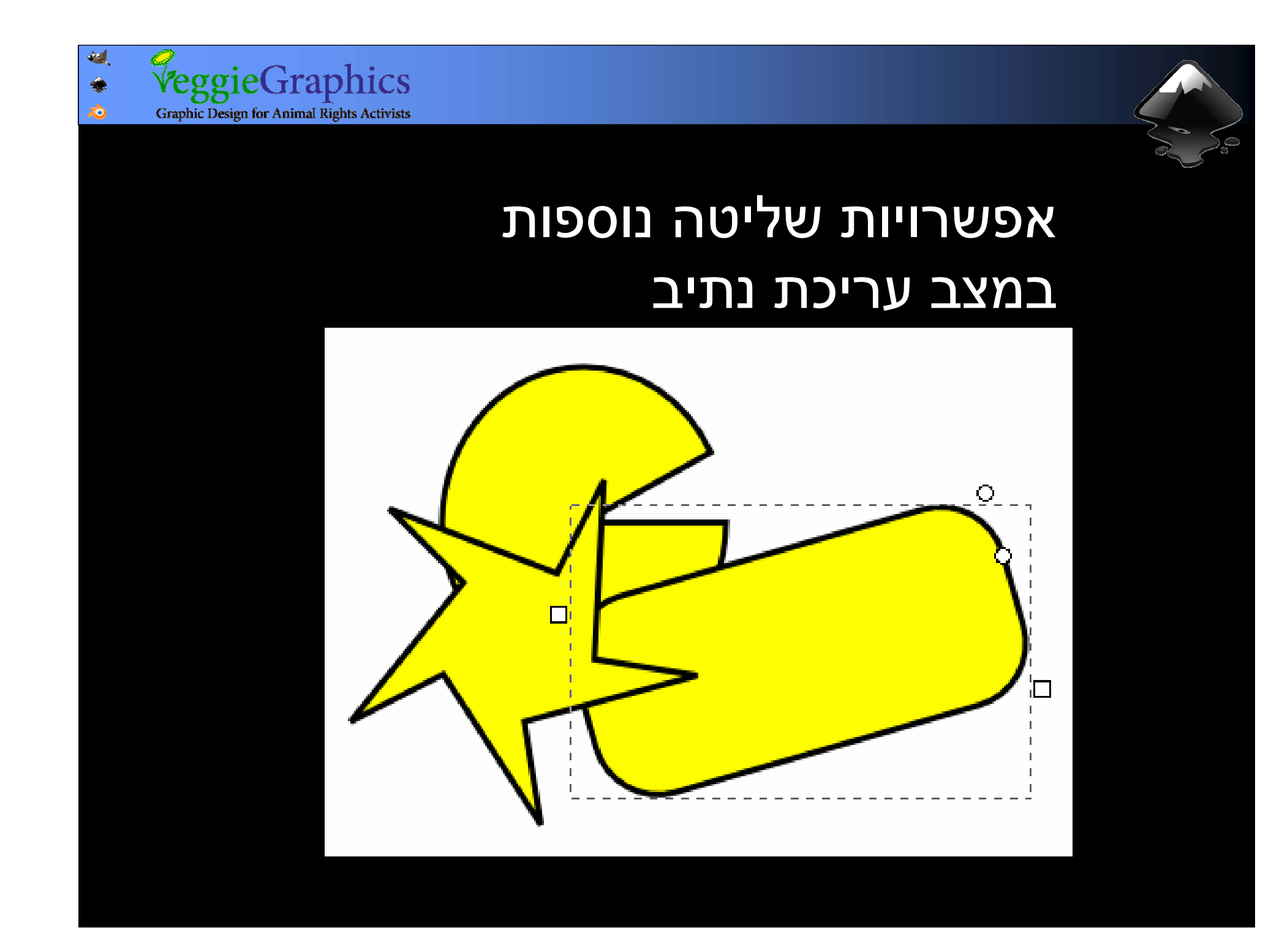

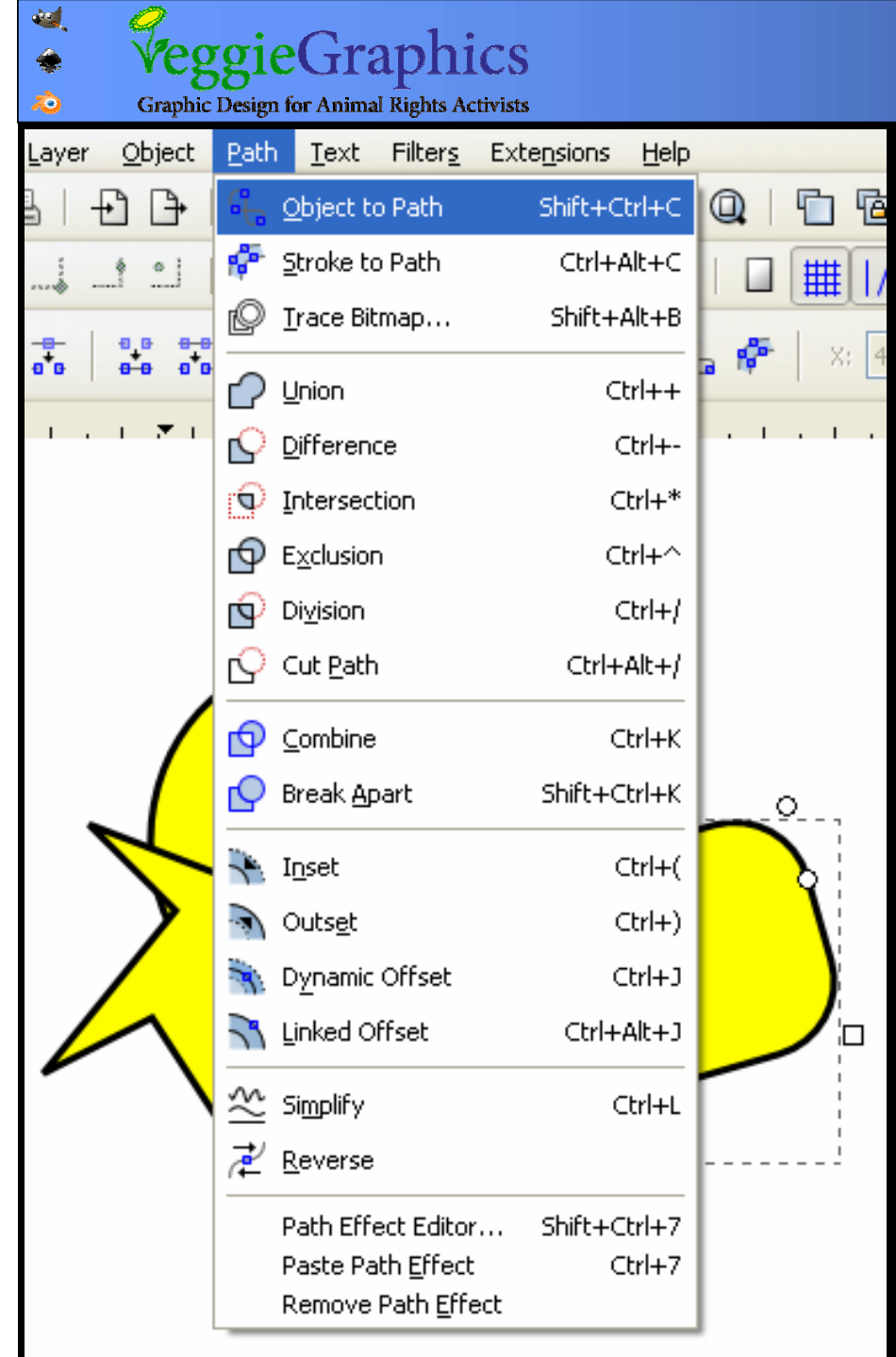

# המרת אובייקט לנתיב: המרת אובייקט לנתיב: Path Æ Object to Path Path Æ Object to Path קיצור מקלדת: קיצור מקלדת:  $Shift + Crit + C$

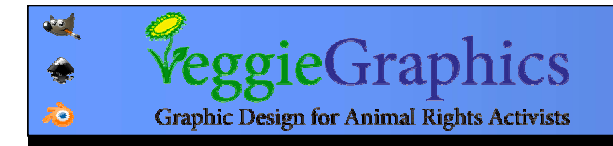

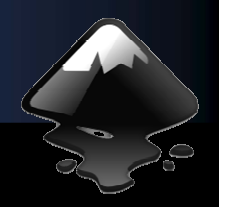

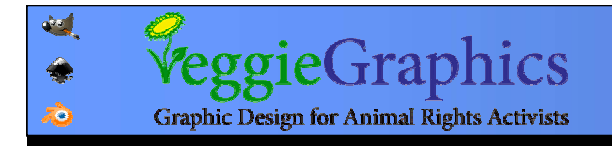

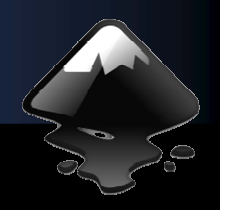

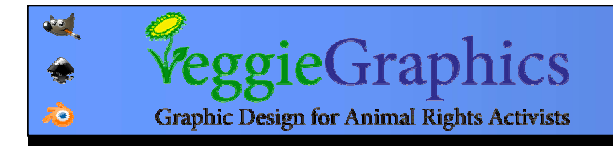

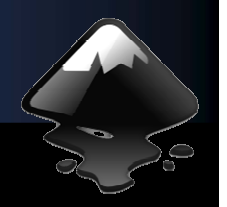

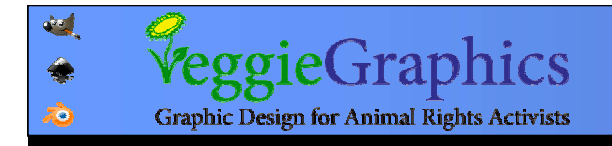

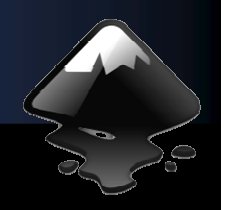

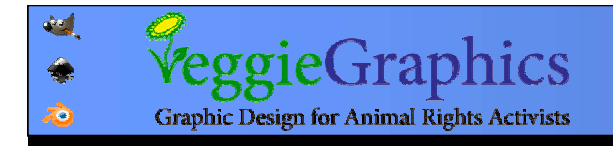

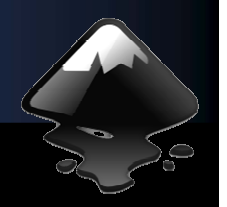

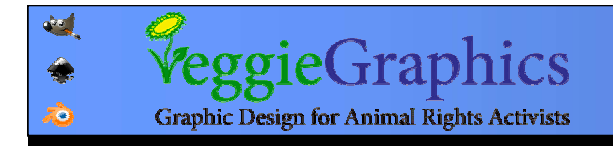

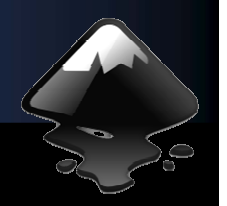

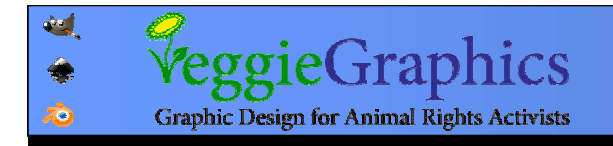

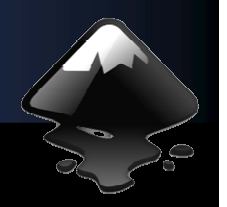